# **nag transport (h03abc)**

# **1. Purpose**

nag transport solves the classical transportation ('Hitchcock') problem.

# **2. Specification**

```
#include <nag.h>
#include <nagh03.h>
```

```
void nag_transport(double cost[], Integer tdcost, double avail[],
              Integer navail, double req[], Integer nreq, Integer maxit,
              Integer *numit, double optq[], Integer source[],
              Integer dest[], double *optcost, double unitcost[],
              NagError *fail)
```
# **3. Description**

nag transport solves the transportation problem by minimizing

$$
z = \sum_{i}^{m_a} \sum_{j}^{m_b} c_{ij} x_{ij}.
$$

subject to the constraints

$$
\sum_{j}^{m_b} x_{ij} = A_i
$$
 (available  
lities)  

$$
\sum_{i}^{m_a} x_{ij} = B_j
$$
 (requirements)

where the  $x_{ij}$  can be interpreted as quantities of goods sent from source i to destination j, for  $i = 1, 2, \ldots, m_a; j = 1, 2, \ldots, m_b$ , at a cost of  $c_{ij}$  per unit, and it is assumed that  $\sum_{i=1}^{m_a} A_i = \sum_{j=1}^{m_b} B_j$ and  $x_{ij} \geq 0$ .

nag transport uses the 'stepping stone' method, modified to accept degenerate cases.

# **4. Parameters**

# **cost[nreq][tdcost]**

Input: **cost**[i – 1][j – 1] contains the coefficients  $c_{ij}$ , for  $i = 1, 2, \ldots, m_a$ ; j = 1, 2, ...,  $m_b$ .

**tdcost**

Input: the second dimension of the array **cost** as declared in the function from which nag transport is called.

Constraint: **tdcost** ≥ **nreq**.

# **avail[navail]**

Input: **avail**[i − 1] must be set to the availabilities  $A_i$ , for  $i = 1, 2, \ldots, m_a$ ;

**navail**

Input: the number of sources,  $m_a$ . Constraint: **navail**  $\geq 1$ .

# **req[nreq]**

Input: **req**[j − 1] must be set to the requirements  $B_j$ , for  $j = 1, 2, \ldots, m_b$ .

**nreq**

Input: the number of destinations,  $m_h$ . Constraint:  $\text{rreq} > 1$ .

# **maxit**

Input: the maximum number of iterations allowed. Constraint: **maxit**  $\geq 1$ .

#### **numit**

Output: the number of iterations performed.

#### **optq[navail+nreq]**

Output: **optq**[ $k-1$ ], for  $k = 1, 2, ..., m_a + m_b - 1$ , contains the optimal quantities  $x_{ij}$  which, when sent from source  $i = source[k-1]$  to destination  $j = dest[k-1]$ , minimize z.

#### **source[navail+nreq]**

Output: **source**[k−1], for  $k = 1, 2, ..., m_a + m_b - 1$ , contains the source indices of the optimal solution (see **optq** above).

#### **dest[navail+nreq]**

Output: **dest**[k – 1], for  $k = 1, 2, ..., m<sub>a</sub> + m<sub>b</sub> - 1$ , contains the destination indices of the optimal solution (see **optq** above).

#### **optcost**

Output: the value of the minimized total cost.

#### **unitcost[navail+nreq]**

Output: **unitcost**[k – 1], for  $k = 1, 2, ..., m_a + m_b - 1$ , contains the unit cost  $c_{ij}$  associated with the route from source  $i = \text{source}[k-1]$  to destination  $j = \text{dest}[k-1]$ .

#### **fail**

The NAG error parameter, see the Essential Introduction to the NAG C Library.

#### **5. Error Indications and Warnings**

#### **NE INT ARG LT**

On entry, **navail** must not be less than 1: **navail** =  $\langle value \rangle$ . On entry, **nreq** must not be less than 1: **nreq** =  $\langle value \rangle$ . On entry, **maxit** must not be less than 1: **maxit** =  $\langle value \rangle$ .

#### **NE 2 INT ARG LT**

On entry **tdcost** =  $\langle$  *value* $\rangle$  while **nreq** =  $\langle$  *value* $\rangle$ . These parameters must satisfy **tdcost** > **nreq.** 

#### **NE REQ AVAIL**

The relative difference between the sum of availabilities and the sum of requirements is greater than *machine precision*.

relative difference =  $\langle value \rangle$ , **machine precision** =  $\langle value \rangle$ 

### **NE TOO MANY**

Too many iterations (*value*)

# **NE ALLOC FAIL**

Memory allocation failed.

#### **6. Further Comments**

An a priori estimate of the run time for a particular problem is difficult to obtain.

### **6.1. Accuracy**

The computations are stable.

# **6.2. References**

Hadley, G. (1962) Linear Programming Addison-Wesley, New York.

#### **7. See Also**

None.

### **8. Example**

A company has three warehouses and three stores. The warehouses have a surplus of 12 units of a given commodity divided between them as follows:

> Warehouse Surplus 1 1 2 5 3 6

The stores altogether need 12 units of commodity, with the following requirements:

Store Requirement 1 4 2 4 3 4

Costs of shipping one unit of the commodity from warehouse  $i$  to store  $j$  are displayed in the following matrix:

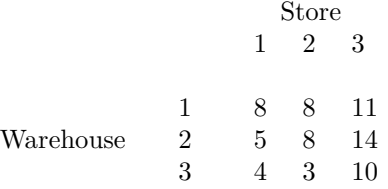

It is required to find the units of commodity to be moved from the warehouses to the stores, such that the transportation costs are minimized. The maximum number of iterations allowed is 200.

#### **8.1. Program Text**

```
/* nag_transport(h03abc) Example Program.
 *
 * Copyright 1992 Numerical Algorithms Group.
 *
 * Mark 3, 1992.
 *
 */
#include <nag.h>
#include <stdio.h>
#include <nag_stdlib.h>
#include <nagh03.h>
#define NAVAIL 3<br>#define NREO 3
#define NREQ 3
               NAVAIL+NREQ
#define TDCOST 5
main()
{
  double cost[NAVAIL][TDCOST];
  double avail[NAVAIL], req[NREQ], optq[M];
  Integer source[M], dest[M];
  double unitcost[M];
  Integer tdcost, navail, nreq, m;
  Integer maxit, numit;
  double optcost;
  Integer i;
  static NagError fail;
  Vprintf("h03abc Example Program Results\n");
  tdcost = TDCOST;
  navail = NAVAIL;nreq = NREQ;m = M;
  cost[0][0] = 8.0;
```

```
cost[0][1] = 8.0;
  cost[0][2] = 11.0;
  cost[1][0] = 5.0;
 cost[1][1] = 8.0;cost[1][2] = 14.0;
  cost[2][0] = 4.0;cost[2][1] = 3.0;
 cost[2][2] = 10.0;avail[0] = 1.0;
  avail[1] = 5.0;
  avail[2] = 6.0;
  req[0] = 4.0;
  req[1] = 4.0;
  req[2] = 4.0;
 maxit = 200;h03abc((double *)cost, tdcost, avail, navail, req, nreq, maxit, &numit,
        optq, source, dest, &optcost, unitcost, &fail);
  Vprintf("\nGoods From To Number Cost per Unit\n");
  for (i=0; i < m-1; i++)
   Vprintf(" %ld %ld %8.3f %8.3f\n",
           source[i], dest[i], optq[i], unitcost[i]);
  Vprintf("\nTotal Cost %8.4f\n", optcost);
 exit(EXIT_SUCCESS);
}
```
**8.2. Program Data**

None.

### **8.3. Program Results**

h03abc Example Program Results

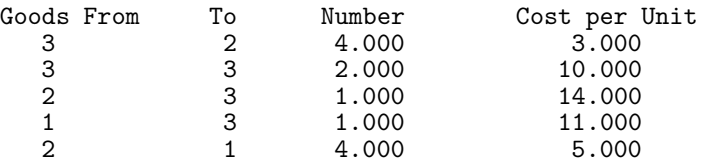

Total Cost 77.0000